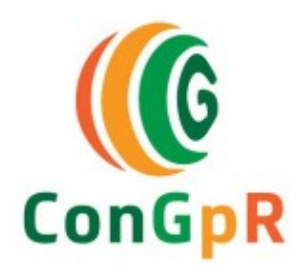

# **I Congresso Nacional de Gestão Pública para Resultados**

Fulano da Silva Santos<sup>1</sup> Sicrano da Silva Santos <sup>2</sup> Beltrano da Silva Santos <sup>3</sup>

Pessoa da Silva Santos <sup>4</sup> Orientador do Trabalho <sup>5</sup>

**Máximo de 6 autores**

Inserir o título aqui (Arial, 14; Negrito, Caixa alta; Centralizado e conter até 100 caracteres, considerando os espaços).

*O título deve ser claro e conciso. Não ultrapasse duas linhas e utilize parágrafo único. Não tecle "enter" no título.*

- 1. Graduando do Curso da universidade Federal UF, [autorprincipal@email.com;](mailto:autorprincipal@email.com)
- 2. Graduado pelo Curso de XXXX da Universidade Federal UF, [coautir1@email.com;](mailto:coautir1@email.com)
- 3. Mestrando do Curso de XXXX da Universidade Estadual UE, [coautor2@aemail.com;](mailto:coautor2@aemail.com)
- 4. Doutor pelo Curso de XXXX da Universidade Federal UF, [coautor3@email.com;](mailto:coautor3@email.com)
- 5. Professor orientador. Titulação, Faculdade Ciências UF, [orientador@email.com.](mailto:orientador@email.com)

\* Autores – informar a filiação institucional (somente a principal) e e-mail.

Descritores: Inserir até cinco descritores, separadas por ponto.

- O **Trabalho Completo** deverá ser digitados no formato: Papel A4, Versão Word, Espaço 1,5 entre linhas e margens de 2,5 cm e ARIAL 12, contendo de 08 à 10 páginas, incluindo referências.
- **Obs.:** Gráficos, tabelas e imagens poderão ser incluídos no trabalho completo (Pesquisa Original), conforme edital no item 5.2, página 05.

### **Resumo**

Inserir o resumo – (ARIAL, 12, ESPAÇAMENTO 1,5) – Atenção para não ultrapassar as margens laterais

#### **Introdução**

Inserir a introdução – (ARIAL, 12, ESPAÇAMENTO 1,5) – Atenção para não ultrapassar as margens laterais.

### **Metodologia**

Inserir a metodologia – (ARIAL, 12, ESPAÇAMENTO 1,5) – Atenção para não ultrapassar as margens laterais.

### **Resultados e Discussão**

 Inserir os resultados e a discussão (ARIAL, 12, ESPAÇAMENTO 1,5) – Atenção para não ultrapassar as margens laterais.

#### **Conclusão/Considerações**

– Inserir as conclusões/considerações (ARIAL, 12, ESPAÇAMENTO 1,5) – Atenção para não ultrapassar as margens laterais.

#### **Referências**

Referências de preferência datadas nos últimos cinco anos – Inserir as referências bibliográficas segundo a norma da ABNT (ARIAL, 12) – Atenção para não ultrapassar as margens laterais.

## **Agradecimentos (Opcional)**

Inserir os agradecimentos às pessoas, entidades e/ou agências de fomento - (ARIAL, 12, ESPAÇAMENTO 1,0) – Atenção para não ultrapassar as margens laterais.**(má**